# **Implementing Classes, Arrays, and Assignments**

### **Logistics**

- –PA4 peer reviews are due Saturday
- –HW9 is due Monday
- –PA5 is due December 5th

–Will talk about monad implementation at some point, until then check out paper "Imperative functional programming" by Simon L. Peyton Jones and Philip Wadler if you are curious.

## **Implementing Classes, Arrays, and Assignments**

**(1) Memory model for classes and arrays**

## **(2) Type Checking**

## **(3) Code Generation**

### **Goals**

- Expansion of lexer, parser, AST, and symbol table for objects, assignment statements, and arrays
- Type checking for objects, assignment statements, and arrays
- Code generation for objects, assignment statements, and arrays

## **New pieces of grammar**

- Variable declarations
- Assignment statements
- Object creation
- Member variables
- Array creation and usage

# **Objects (aka records, structs, ...)**

## **An object is a collection of data, usually related in some way**

- Each piece of data might have a name (or field name)
- Haskell data types can use position or names

```
data Point = Pt Float Float
  --- ORdata Point = Pt \{pointx, pointy :: Flaat\}pointx :: Point -> Float
pointy :: Point -> Float
```
## **Object memory model**

- Object instances are created with heap allocations.
- Each object instance places fields in same location.

## **Exercise: draw a memory map (RTS and heap)**  class PA5obj { **public static void main(String[] whatever) { new C()**.setP((byte)3,(byte)7,Meggy.Color.BLUE); } } class C { Ind oy; public void setP(byte x, byte y, Meggy.Color c) { Ind  $\alpha x$ ;  $\alpha x$  = new Ind();  $\alpha x$ . put(x); oy = new Ind(); oy.put(y);  $/*$  Here 3  $*/$  } class Ind{ byte i; public void put(byte i){ i = i; /\* Here  $1, 2$  \*/ } public byte get(){ return i; } } 1: just after **ox.put()** has executed (but not returned ) 2: just after **oy.put()** has executed (but not returned ) 3: just after **oy.put()** has returned

# **An array is a collection of items of the same type**

- **-** so that the address of an element can be computed from the start address and the index (efficiency)
- index: int (or int derivative type like unsigned or byte )
- **Once an array is allocated, the sizes of its dimensions do not change (as opposed to ArrayLists, Lists, …)**
- **Java arrays are one dimensional**
	- **-** higher dimensional arrays are arrays of arrays these are sometimes called "ragged" arrays, as the lengths sub arrays can differ
	- **-** as opposed to rectangular arrays in Fortran

# **1. store length with array elements**

e.g. at the front of the array

- this is nice for Java arrays

the array is now represented by its start address

- the address of the length field

when allocating and indexing in such arrays this length field must be taken into account (added / skipped over)

# **2. Have a separate array descriptor with**

index ranges for all dimensions widths in bytes in each dimension (some representation of) start address

# **PA6Rainbow.java**

class PA6rainbow { public static void main(String[] whatever){{ // display a rainbow on row 5 new Rainbow().run((byte)5); }} class Rainbow { Meggy.Color  $\lceil \cdot \rceil$  p; public void run(byte row) {  $p = new Meggy. Color [8];$  $p[0]$  = Meggy.Color.RED;  $p[1] = \text{Meggy}$ .Color.ORANGE; p[2] = Meggy.Color.YELLOW;  $p[3]$  = Meggy.Color.GREEN;  $p[4]$  = Meggy.Color.BLUE;  $p[5]$  = Meggy.Color.VIOLET;  $p[6]$  = Meggy.Color.WHITE;  $p[7] = \text{Meggy}$ . Color. DARK; Meggy.setPixel((byte)2, (byte)3, p[0]); Meggy.setPixel((byte)2, (byte)4, p[4]); this.displayRow(row, p); } public void displayRow(byte row, Meggy.Color [] a) { int i;  $i=0$ ; while  $(i<8)$  { Meggy.setPixel((byte)i, row,  $a[i]$ );  $i = i+1$ ; } } }

#### CS453 Lecture Arrays

**Implementing type checking for PA5 MeggyJava**

**Visitor over AST will check for type errors at each AST node**

*Syntax AST node*

id = Exp ;  $\qquad \qquad$  AssignStatement(id, Exp) [LINENUM,POSNUM] Undeclared variable VARNAME [LINENUM,POSNUM] Invalid expression type assigned to variable VARNAME

public Type name(...) {...return Exp; } MethodDecl(name, Stms, Exp)

[LINENUM,POSNUM] Invalid type returned from method METHODNAME

Exp. name (Args) CallExp(name, Args) [LINENUM,POSNUM] Receiver of method call must be a class type

[LINENUM,POSNUM] Method METHODNAME does not exist

[LINENUM,POSNUM] Method METHODNAME requires exactly NUM arguments

[LINENUM,POSNUM] Invalid argument type for method METHODNAME

CS453 Lecture Code Generation for Classes, Variables, and Arrays 8

## **Error message for symbols redeclared within same scope**

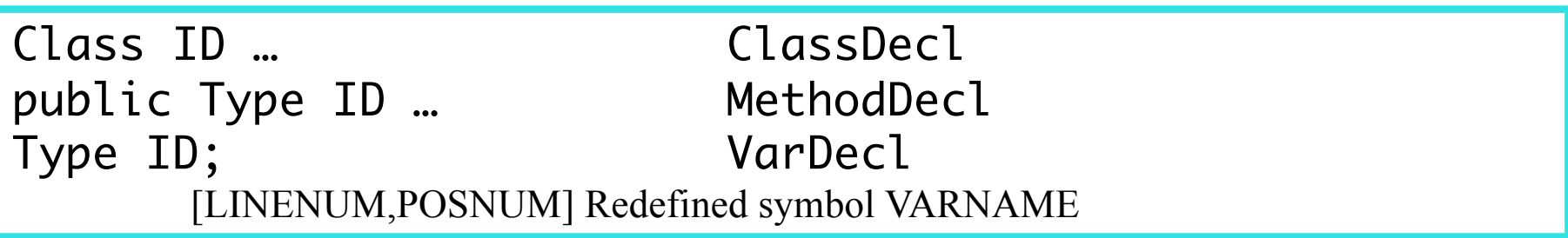

# **Code Gen for Classes and Local variables**

### **Method activation records on run-time stack**

- Parameters will still have locations in the activation record.
- Local variables will also have locations in the activation record.

### **Member variables will be stored in object instances**

- The new expression should cause a call to malloc.
- Member variables will have offsets within an object instance.
- The "this" variable will contain a pointer to the object instance.

### **VarDecl**

create VarSTE

### **if it is a member variable**

make the base "Z" (r31:r30)

make the offset the current class offset (ClassSTE will need this) increment the class offset/size with the size of the variable

## **else if it is a local**

make the base "Y" (r29:r28)

make the offset the current method offset (MethodSTE) increment the method offset/size with the size of the variable

# **Code Generation for method call and this**

## **CallExp**

- 1) Use checkTypes to determine class type or receiver.
- 2) Look up the ClassSTE from the receiver type.
- 3) Then lookup the MethodSTE from the ClassSTE scope.
- 2) Generate code that pops parameters off the stack and into the appropriate registers from right to left. Receiver reference is the first parameter (this), last pushed.
- 3) Generate code that calls the mangled method name.
- 4) Generate code that pushes the return value back on the stack.

## **ThisExp**

1) push the value of the "this" parameter onto the run-time stack load "this" into r31:30 and then push it

# **Code Generation for IdExp and assignStmt**

## **IdExp**

- 1) Lookup id in symbol table to get VarSTE
- 2) If the VarSTE is a member variable
	- 2a) Look up VarSTE for "this" and generate code
		- that loads the value of "this" into registers r31:r30.
- 3) load variable into a register(s) using the base+offset from VarSTE.
- 4) Push the variable value on the stack.

## **AssignStatement**

- 1) Lookup id in symbol table to get VarSTE
- 2) If the VarSTE is a member variable
	- 2a) Look up VarSTE for "this" and generate code
		- that loads the value of "this" into registers r31:r30.
- 3) store value of expression on top of run-time stack into base+offset from VarSTE